$,$  tushu007.com <<影视非线性编辑简明教程>>  $<<$   $>>$ 

- 13 ISBN 9787512312067
- 10 ISBN 7512312067

出版时间:2011-1

PDF

## http://www.tushu007.com

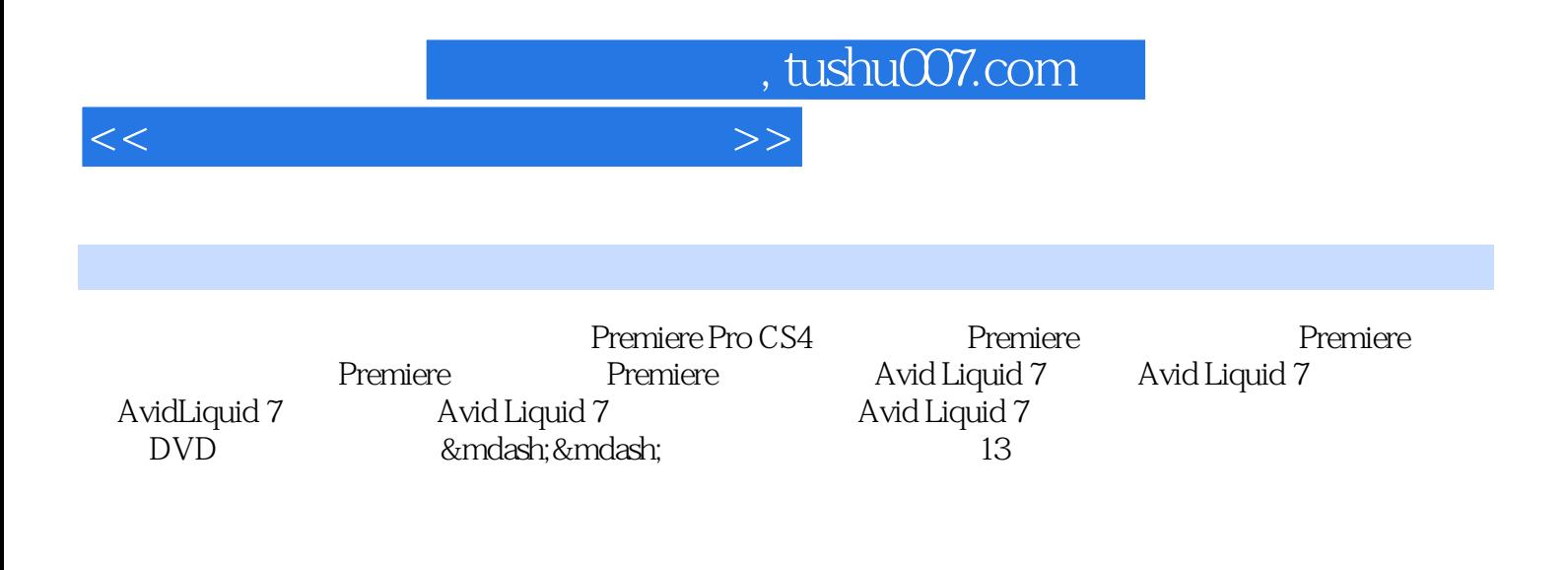

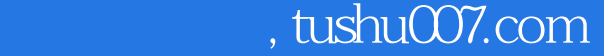

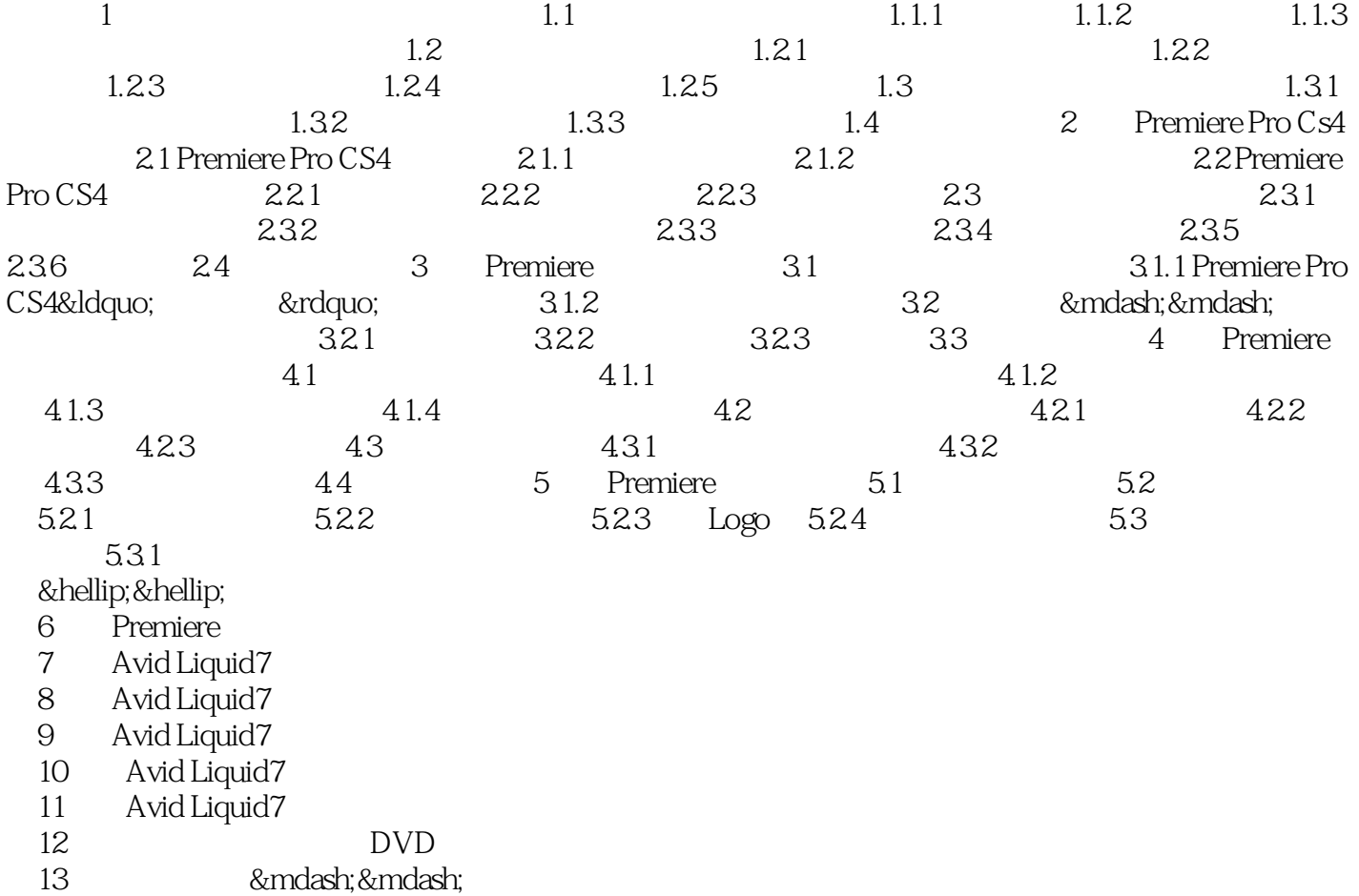

<<影视非线性编辑简明教程>>

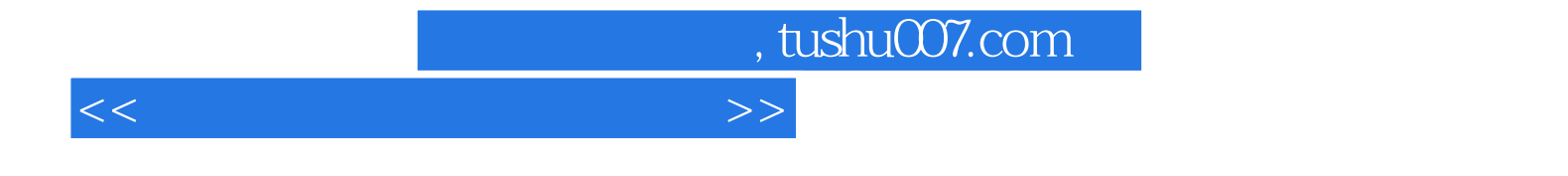

本站所提供下载的PDF图书仅提供预览和简介,请支持正版图书。

更多资源请访问:http://www.tushu007.com